# **FD-830 Financial Systems Access Request for TAMU System Members 01,02,10 & Qatar**

**Instructions:** This form is used for Division of Finance employees or by Staff whose duties require access typically reserved for Division of Finance Employees to designate or remove access for fiscal systems. Please refer to User Access Descriptions for appropriate access types. The employee requesting access should read the Statement of Responsibility and sign the form. **Any update requested on this form will overwrite all existing access unless otherwise specified**.

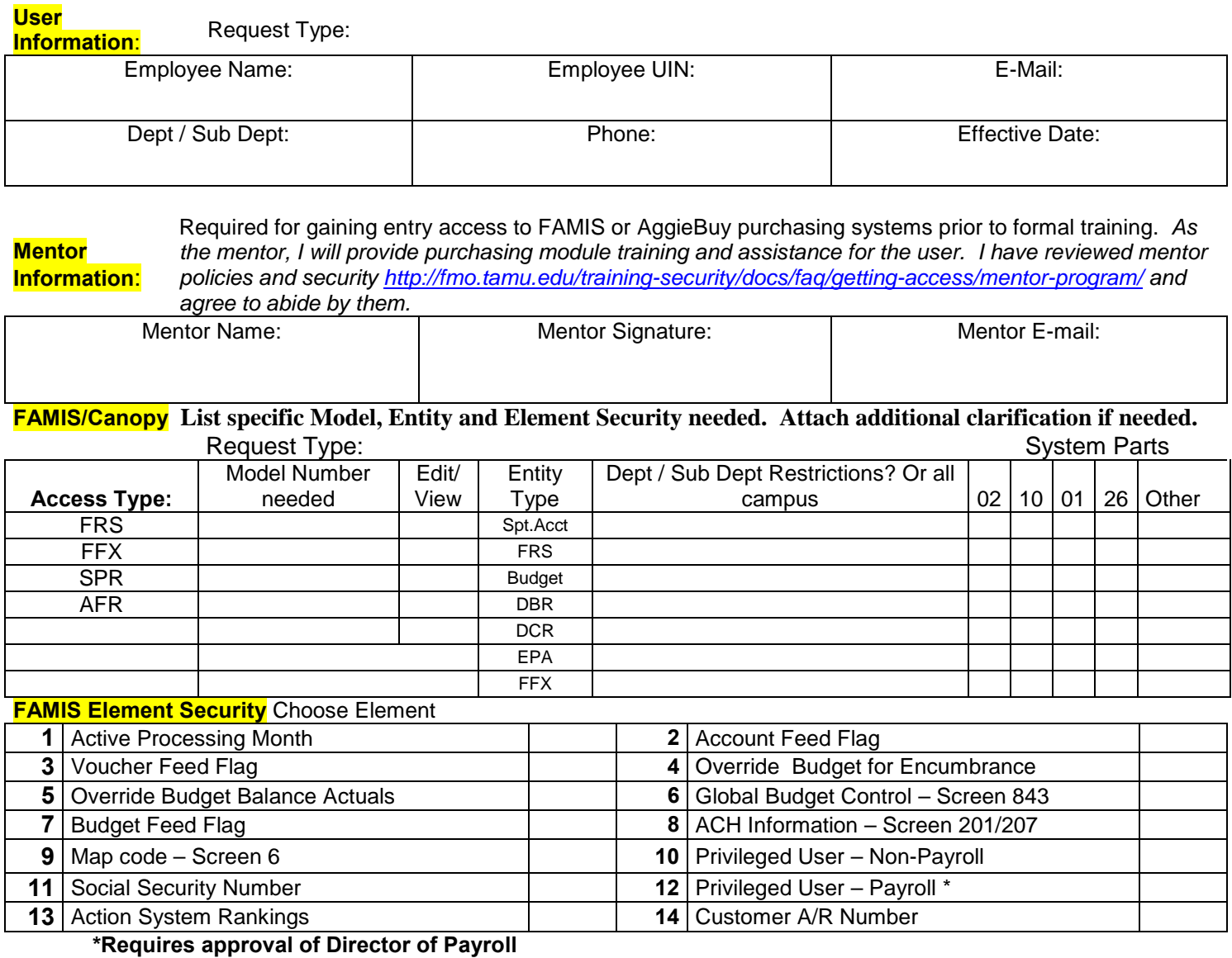

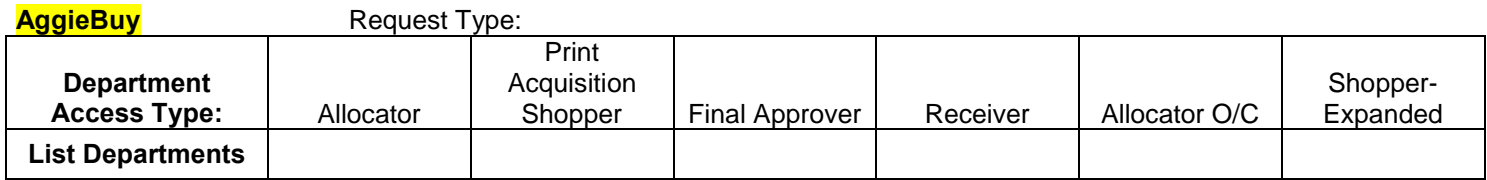

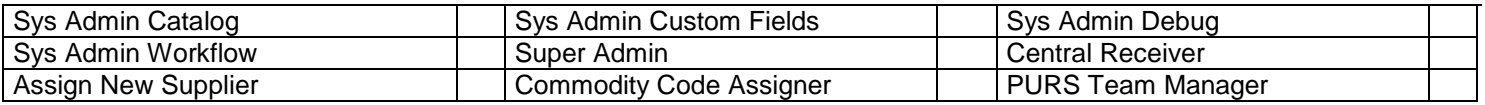

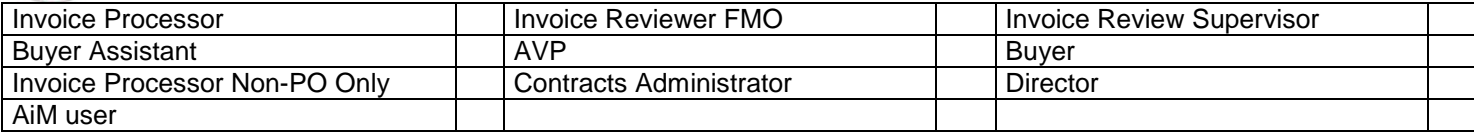

### **Other Access**

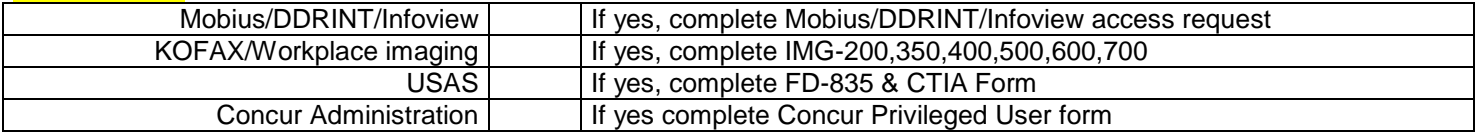

## **CitiDirect Management** Request Type:

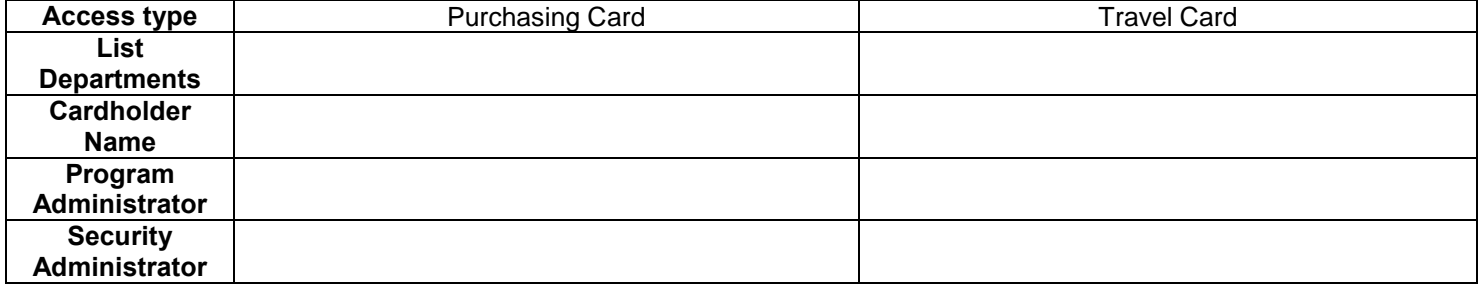

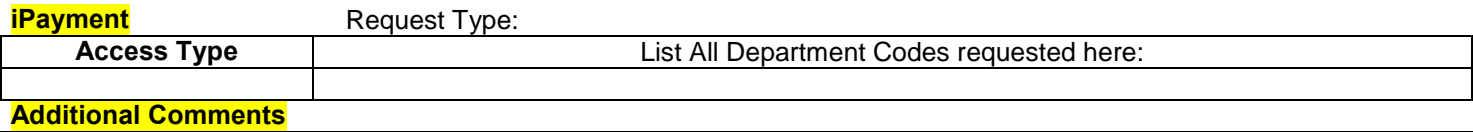

**Statement of Responsibility:** I understand that I will be in violation of university regulations. State and federal law if I gain or help others gain unauthorized access to the systems above. I acknowledge that neither I nor anyone else possesses the authority to allow anyone to use my I.D. or password. I understand that if I violate university regulations and state and federal laws by gaining or helping others gain unauthorized access, I will be subject to university disciplinary action and criminal prosecution to the full extent of the law. (Chapter 33, Title 7 of the Texas Penal Code). I accept the responsibility of keeping the reports and information confidential. I understand, accept and will completed training relating to the software provided to me by Texas A&M University. Misuse or abuse of this responsibility as User/Supervisor may be just cause for revocation of software access and disciplinary action. I agree further not to attempt to circumvent the computer security system by using or attempting to use any transactions, software, files or resources I am not authorized to use.

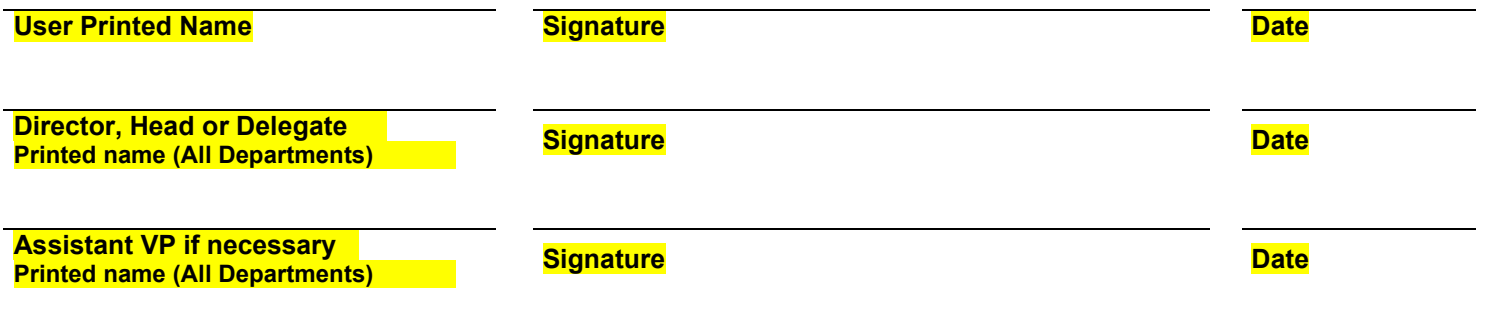

**This form is for use by Division of Finance Employees or Staff whose job duties require similar access as Division of Finance Employees. It is intended for the use of employees of Texas A&M University system members Part 01 –The Texas A&M University System, Part 02-Texas A&M University in College Station and Part 10- Texas A&M University at Galveston and Texas A&M University at Qatar. To complete this form,** you must select the type of modifications you are requesting. For each section you should choose from the following:

**New user** – this is a new user with new access or a returning user with new access. All access listed on this form will overwrite all previous access.

**Change Access**– this is an existing user with existing access. All access listed on this form will be removed.

**Remove Access** this is an existing user with existing access. All access listed on this form will overwrite all previous access. Of you do not have complete records of this user's current access, contact fmo-fts@tamu.edu.

**Mentor Program -** In order to gain access to the entry or update functions you must have a mentor who agrees and is able to act in an advisory capacity so that you can begin work prior to completion of all formal training. At no time should you share your password with your mentor or mentee and at no time should you or your mentor use each other's workstations or financial system accesses.

#### **FAMIS/Canopy: (Financial Accounting Management Information System/Web based portal for FAMIS) For departments or system members where Electronic Offices are managed by FMO or another office those desk assignment will be made automatically as appropriate.**

**FRS – (Financial Record System)** This access type includes access to components of FAMIS that include: Limited/Exempt, Travel, Requisitions, Receiving, Preliminary Fixed Assets, Support Account creation and maintenance, Departmental Profile Maintenance, and Departmental Correction Requests (DCR).

**FFX – (Approved Fixed Assets)** this access includes the Property Management areas of the Fixed Asset System

**SPR-(Sponsored Research Administration)** this access is typically used for reporting and managing the budgets and finances of University research projects. Access to the SPR modules requires the authorization of the Director of Research Administration.

**AFR – (Annual Financial Report)** This access is typically used by the external reporting group. Access to the AFR module requires the authorization of the FMO Director of Accounting Services.

**Entity type:** You must indicate which departments, executive levels, colleges or entire campus for which access is being requested. Also you must specifically indicate which System members that the access requested should apply to. If you need more space, please use the additional comments section or attach additional clarification.

SPT Acct - Access to inquire or update on Support Accounts

FRS - Access to inquire or update purchasing documents

Budget – Access to inquire or update budget information

DBR – Access to inquire or update Departmental Budget Requests

EPA – Access to inquire or update Employee Personnel Action items. Depending on access requested, authorization beyond FMO director level may be required. Please indicate if the access you need is restricted by department, division, college or campus.

FFX – Within the FFX module there is entity restriction. Please indicate if the access you need is restricted by department, division, college or campus.

**Element Security –** DoF users frequently have authorizations which exceed screen and entity security. These elements may require additional approval. Social Security and Privileged User access requests will require the approval of a director and the Director or Payroll.

#### **AggieBUY: This system is undergoing implementation – Please have your supervisor indicate which specific role and workflow step you need to be placed on.**

All TAMU Part 02 & 10 Staff automatically have shopper rights to AggieBuy. List each department under the corresponding access type needed. This must be specific and complete i.e. FISC/non, FISC/UTIL, FISC/AP, etc.

#### **Supervisors or Department Security Contacts are responsible for maintaining copies of access requests submitted for future reference or modification. We are unable to copy former user or prior access.**

**Allocator-** this role is typically filled by departmental bookkeepers or accountants whose knowledge of the accounts, budgets activities and mission of the departments allows them to review purchase requests for appropriateness, assign or correct accounts, and further the purchase requisition for appropriate approval.

**Department Approver** - optional additional approving step determined by departments. Please check with your department's assistant dean or director to see if this option is available to you.

**Final Approver-**Provides the final review and official delegated authority to make the requested purchase.

**Receiver -** officially records when the goods or services have been received by the department.

**Print Acquisition Shopper -** authorized to initiate and approve all stationery and business card orders through the Tops contracted supplier. This access is typically limited to one or two business staff

**Department Allocator OC** – all access as an allocator but also includes the ability to enter the item's object code from a limited number of codes available..

**Shopper Expanded** – Gives shoppers ability to view and edit all the fields available to the Department Allocator except the bypass allocator check box, and the shopper is NOT on the Allocator workflow.

Specialized administration roles are determined by your supervisor, manager or director and is determined by your work duties.

#### **Other Access**

**Mobius/DDRINT:** The report system managed by FAMIS Services at the system offices **Kofax/Imaging:** allows scanning online viewing of purchase vouchers, invoices, reports and data) **USAS:** State of Texas Uniform Statewide Accounting System

#### **CitiDirect: (online system used to view and manage Citibank payment card transactions)**

**Purchasing-** Access to Citibank's purchasing module allows the user to reallocate purchases made on their Individual Purchasing Card.

**Department** - Purchasing Card – to Citibank's purchasing module allows the user to reallocate purchases made on their Department Purchasing Card.

**I-Payment: (online system for processing accounts receivable, cash receivables and interdepartmental transfers) Inquiry Only -** This access simply allows the user to view, but not update information in the I-Payment system.

**User (120) -** User access allows the user to created either individual or shared files within the system and process deposits, as well as create invoices for customers set up in the system.

**Supervisor (110) -** Supervisor access gives the user the ability to approve and balance deposits made by departmental users.

**Inactivate (999) -** This access option is used to inactivate a user's access.

#### **Important Notes**

You, the Supervisor, must send a completed, signed original of this form to Financial Training and Security. Individuals whose employment paperwork has not been fully processed and who are not available for computer resource allocation will experience a delay in their access processing. Our goal is to provide preliminary access within 1-2 business days from our receipt. Incomplete or improperly signed forms will be returned to the user and experience a delay in processing.

Any user who will be given approver or signer access MUST have their signature added to the FD-860 card of record for each department and sub-department as indicated.